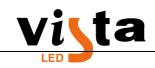

## How to set up .con parameters on LED Studio?

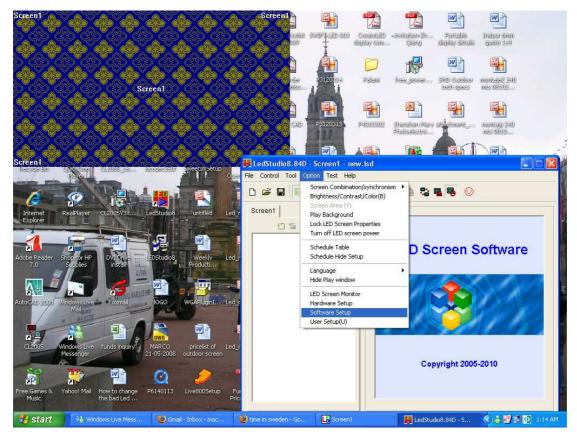

Go to software setup

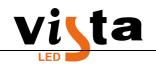

## Shenzhen Vista Photoelectricity Co.,Ltd

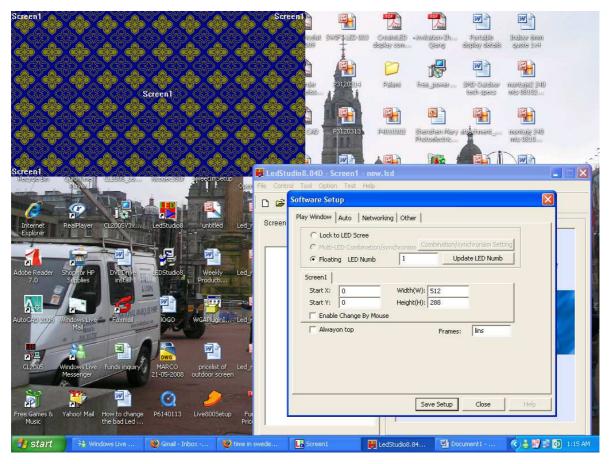

Type "linsn" in the frames box

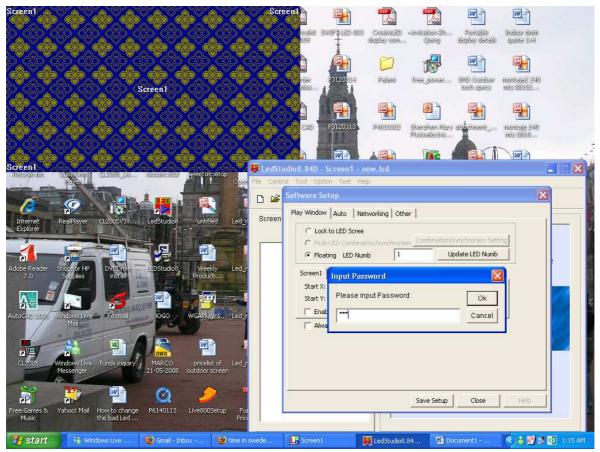

Email: info@szvistaled.com

Tel: +86 0755 36942997

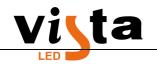

Input password 168 and click OK.

|                                        | Screen1                            | 109 T daglay can (tang daglay datala quote 1x4)                                                                                                    |
|----------------------------------------|------------------------------------|----------------------------------------------------------------------------------------------------|
| rent O                                 | 5e                                 | up hardware parameters inder   Receiver Display connection   tmode: C simple                                                                                                    |
|                                        | UUS US PRODES<br>PODESSANN LedStuc | Type:     real pixel display           Gama       2.8       C       define         Edit       Red brightness       255       Green brightness       255         Betwork cable N       Network cable N       Network cable N       Network cable N         order No. 1       order No. 1       order No. 1       order No. 1                                                                                                    |
| sbe Reader Shopfor HP D<br>7.0 Supples | VIDVVe THEDStuc                    | Imidbh/64         widbh:0         widbh:0           Imigbh/64         height:0         height:0           Network cable         NNetwork cable         Network cable           order No. 1         order No. 1         order No. 1           widbh:0         widbh:0         widbh:0           height:0         height:0         height:0           height:0         height:0         height:0           Network cable NNetwork cable         Network cable |
| oCAD 2008 Windows Live Mail            | Foxmall OGC                        | 3     order No. 1     order No. 1     order No. 1       width:0     width:0     width:0     width:0       height:0     height:0     height:0                                                                                                    |
| CL2005 Windows Live Fun<br>Messenger   | ds inquiry MARC 21-05-21           | Order No. 1 Width 0 Height 0 Screen area color correction Save Card for maintain Load from file Save to file Send to receiver Save to receiver                                                                                                    |

Go to "Display Connection" Tab key the set mode to normal, select real/virtual display. Say if the cabinet assemble is 4x3, enter 4 in horizontal and 3 in vertical as above.

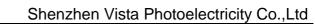

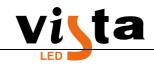

|                                                               | nt                                                                                                    |
|---------------------------------------------------------------|----------------------------------------------------------------------------------------------------|
|                                                               | Setup hardware parameters                                                                                                    |
| $\phi$ , $\phi$ , $\phi$ , $\phi$ , $\phi$                    | Sender Receiver Display connection                                                                                                    |
|                                                               | Set mode:         Simple         Image: Normal         Complex         LED screen correction           Remark:The dialog of settings for single or multi regulation led-screen.         Display QTY:         1         Update display QTY                                                                                                    |
| creen1                                                        | display 2                                                                                                    |
| Taxa and the second                                           | Type: real pixel display  Horizontal card 4 Vertical card 3  Virtual display                                                                                                    |
| 6 6 Part                                                      | Gama 2.8 C define Edit Red brightness 255 Green brightness 255 Blue brightness 255                                                                                                    |
| Internet RealPlayer CL2005V3x Led                             | 1 2 3 4 Vetwork cable N Vetwork cable N Vetwork cable N Vetwork cable N                                                                                                    |
| Explorer                                                      | 1 order No.1 order No.1 order No.1 order No.1 width:0                                                                                                    |
|                                                               | neight:96 height:0 height:0                                                                                                    |
| lobe Reader Shopfor HP DVI Drive LED                          | Vetwork cable NIVetwork cable NIVetwork cable  |
| 7.0 Supplies install                                          | height:0 height:0 height:0                                                                                                    |
|                                                               | Network cable NNetwork cable NNetwor |
| JLOCAD 2008 Windows Live Foxmal                               | vidth:0 width:0 width:0 vidth:0<br>vec height:0 height:0 height:0 height:0                                                                                                    |
| Mall                                                          |                                                                                                    |
|                                                               | Main cable 1 No. sender U cat  Extension cable 1                                                                                                    |
| CL2005 Windows Live funds inquiry M                           | W0         Order No.         1         Width         128         Height         96         Screen area color correction                                                                                                    |
| Messenger 21-0                                                |                                                                                                    |
| 👸 🤔 🕋 (                                                       | Save Card for maintain Load from file Save to file Send to receiver Save to receiver                                                                                                    |
| ee Games & Yahoo! Mail How to change P61<br>Music the bad Led | 401 Exit Help                                                                                                    |
| cho bea cos m                                                 |                                                                                                    |

Now click mouse on one cabinet as above and it will turn black, now input the number of pixels per cabinet that is the width and the height which you can see near the "screen area color correction"

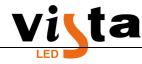

| 🕲 Document1 - Microsoft Word                                                                                                    | _ 6 >                           |
|----------------------------------------------------------------------------------------------------|---------------------------------|
| : Eile Edit View Insert Format Tools Table Window Help                                                                                                    | Type a question for help 👻      |
| 🖸 🚽 🗋 🗃 📮 🔄 🖓 🔍 🖏 🖏 🤊 + 😓 🐙 📰 🎽 Normal 🔹 Times New Roman 🔹 12 🔹 B 🖌 🖳 🚍                                                                                                    |                                 |
| Save As Image 🕂 Options 🔲 About 🔒 Help 🔤                                                                                                    |                                 |
| Save As PDF 🛨 PDF Setting 🔳 About 🔒 Help 🔤                                                                                                    |                                 |
|                                                                                                    |                                 |
| ■                                                                                                    | Getting Started ▼ >             |
| Setup hardware parameters                                                                                                    |                                 |
| Sender Receiver Display connection                                                                                                    |                                 |
| : Set mode: C Simple C Normal C Complex                                                                                                    | LED screen correction           |
| _ Remark: The dialog of settings for single or multi regulation led-screen. Display QTY: 1                                                                                                    | Update display QTY              |
| 🚯 🏟 🏟 🏟 🏟 🏟 display 1                                                                                                    |                                 |
| - Type: real pixel display  Horizontal card 4 Vertical card 3 Virtual of Virtual card 4 Vertical card 3                                                                                                    | display                         |
| 🕜 🚱 🌰 🎰 👘 🔤 🖉 🎰 👘 🥵 🖓 📾 🕞                                                                                                    | ess 255                         |
| - Set tool:<br>Remote 1 2 3 4                                                                                                    |                                 |
| Sordel Verwork cable N Network cable N Network |                                 |
| 1 observer 2 observer 2 observer 3 observer 2 observer 4 observer 4 observer  |                                 |
| Deriver mattern control letter                                                                                                    |                                 |
| 2 order No. 8 order No. 7 order No. 6 order No. 5 width:128 width:128 width:128 width:128                                                                                                    |                                 |
| Average and the second second se                                                                                                    |                                 |
| Network cable N Network cable N Network cable N Network cable N Network cable N Network cable N Network cable N                                                                                                    |                                 |
| Width:128 width:128 width:128 width:128 width:128                                                                                                    |                                 |
|                                                                                                    |                                 |
|                                                                                                    |                                 |
| Main cable 1 No. sender U cat 🗸 Extension cable 1                                                                                                    |                                 |
| Nex eventual Order No. 12 Width 128 Height 96 Screen area color correction                                                                                                    |                                 |
| 🔰 Statt 🔰 👫 Windows 😰 Good - In 🖸 De                                                                                                    |                                 |
| : 명 🗐 🕉 명 🔨 Save Card for maintain 🛛 Load from file 🔰 Save to file 🗍 Ser                                                                                                    | nd to receiver Save to receiver |
|                                                                                                    |                                 |
| Page 4 Sec 1 4/5 At 1" Ln 1                                                                                                    | Exit Help                       |
| rage 4 - Sec 1 - 473 - At 1 - El                                                                                                    | . 🔦 😼 😜 🛒 🚺 4:00 AM             |

Now press the CTRL button on the key board and select all the cabinets in the order mentioned as above from 1 to 12. Next send to receiver and then save to receiver, this will create the new configuration

Note:

- To save .con files you can say save to file, this will help you prepare say 4x3 cabinets or 4x4 cabinets or 2x2 cabinets or any size you want to use and keep it ready so you don't have to create everytime. You just will need to go to display connection and load from files.
- Another important note is that .con files can be created only in the computer which sending card is installed or by connecting the video processor to a computer and setting up the parameters. After setting the parameters, you can disconnect the computer from the video processor and start to use.